## A. Bechini Course: Java

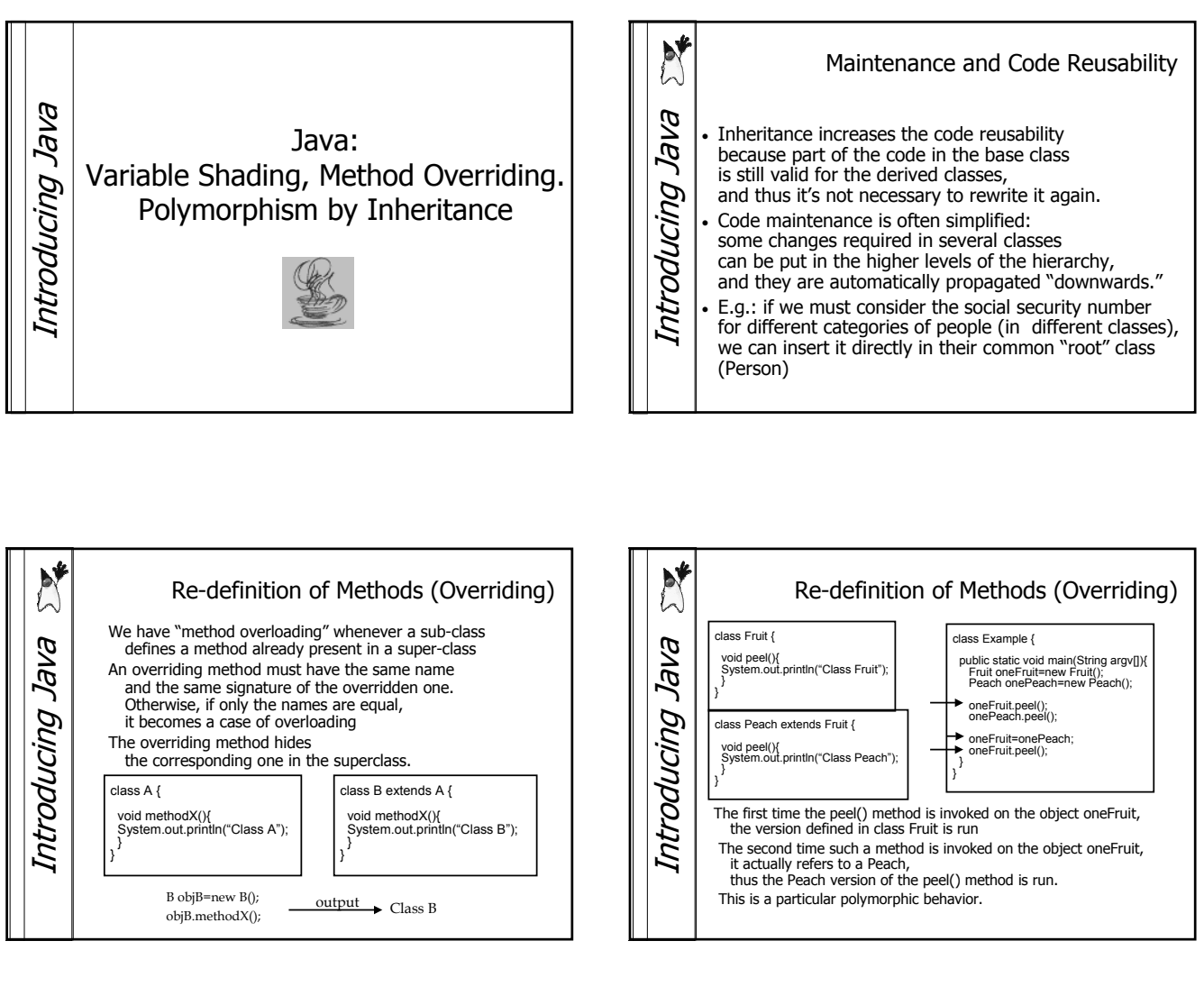

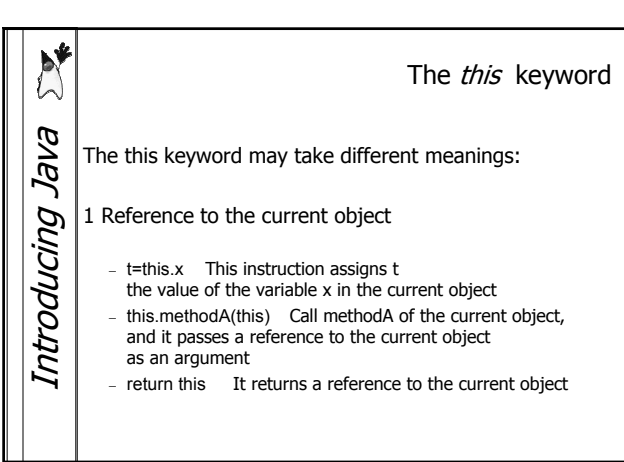

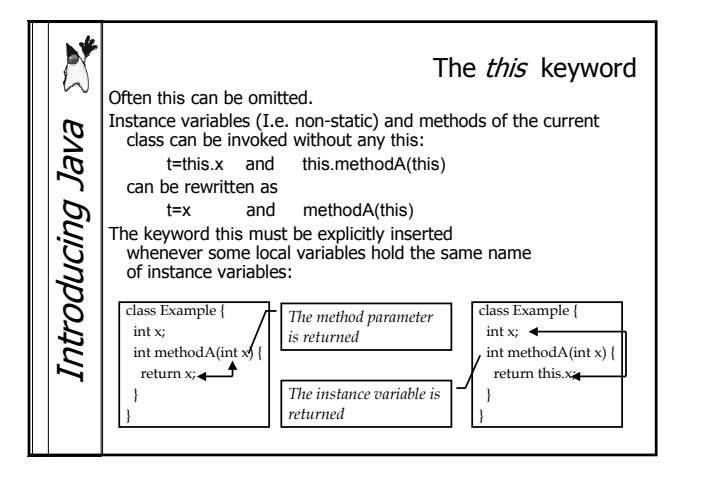

Special thanks to A. Vecchio for the previous version of these slides **Special thanks to A. Vecchio for the previous version of these slides**

## A. Bechini Course: Java

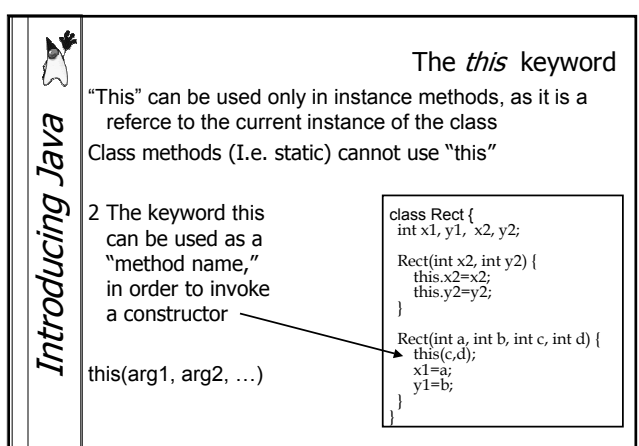

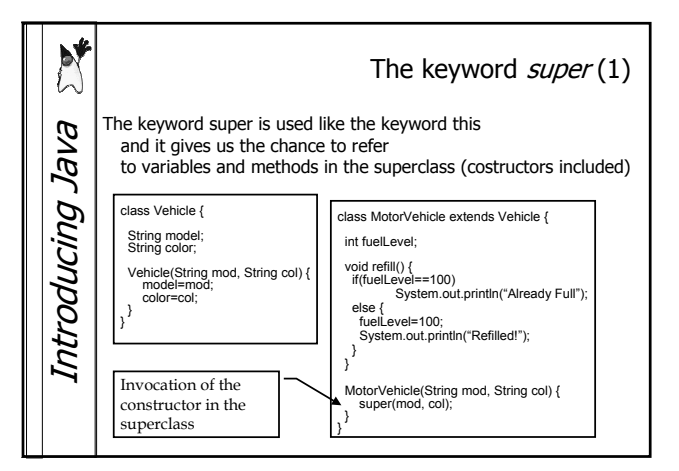

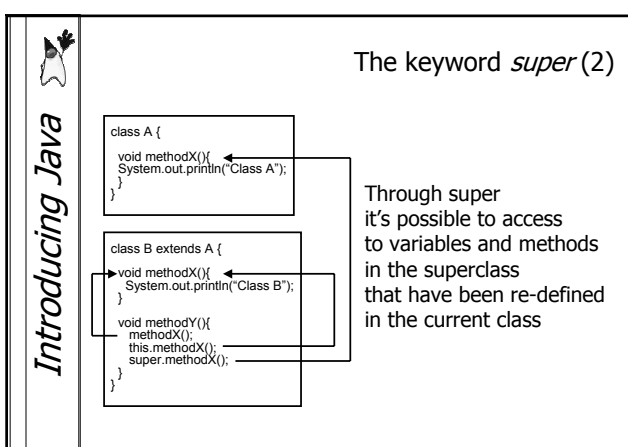

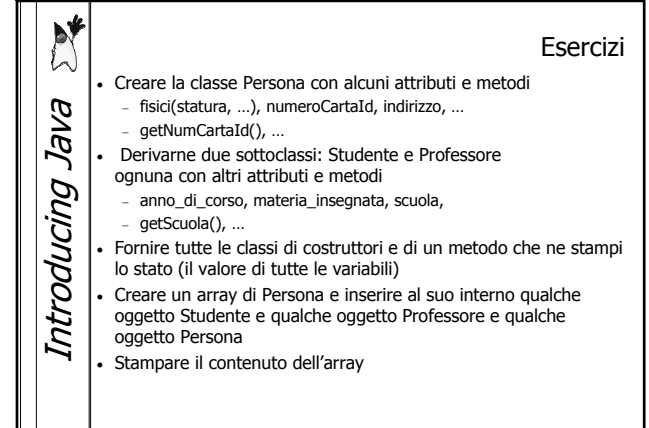

Special thanks to A. Vecchio for the previous version of these slides **Special thanks to A. Vecchio for the previous version of these slides**